**ENJOYING VISUAL TECHNOLOGY** 

# SYDNEY VIDEO

#### **CTRONIC** π Ν W S Ľ Ε Т т Ε R

 $\overline{\mathcal{L}}$ 

### **SEPTEMBER 2010**

**Next Meeting Wednesday 22nd September,2010 2-07 Through the Presidents Lens 8-09 AGM.**<br>**10-12 Septem 10-12 September Focus Night– 'Visiting Vegas' 13 Rogues Gallery 14 September Focus Night -Vegas Information. 15-16 Focus October—Special Effects 17 VOTY 2010. 18-20 Making the Right Connections. News in Brief 23 Contacts.** 

www.sydneyvideomakers.org.au

# *The President's Lens*

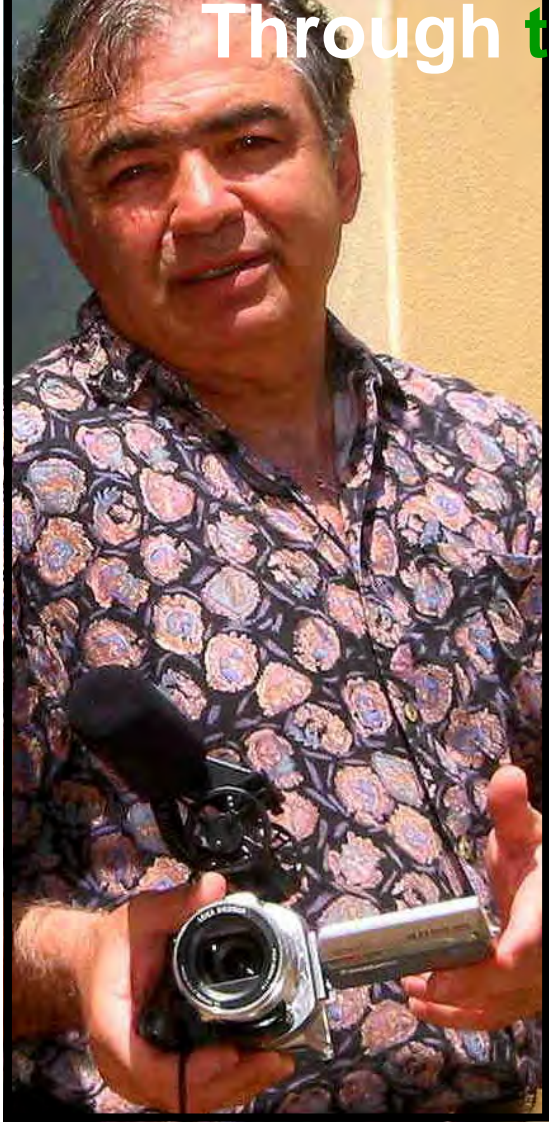

# Our Spring Film Festival is over!.

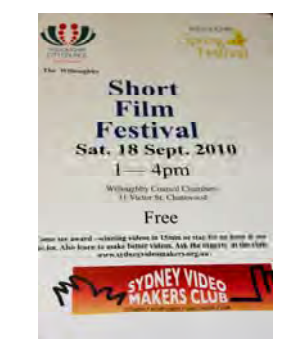

It was fun and members had a chance to mingle with the public and show our visitors how they may benefit from this obsessive preoccupation. I know how hard it is to hit the pavement and face the public but it all paid off as we had well over 250 strangers enjoying our unique community contribution thanks in particular to people like Gwen, Don, Lee, Barry and Gerry who really worked the crowds in the streets of Chatswood.

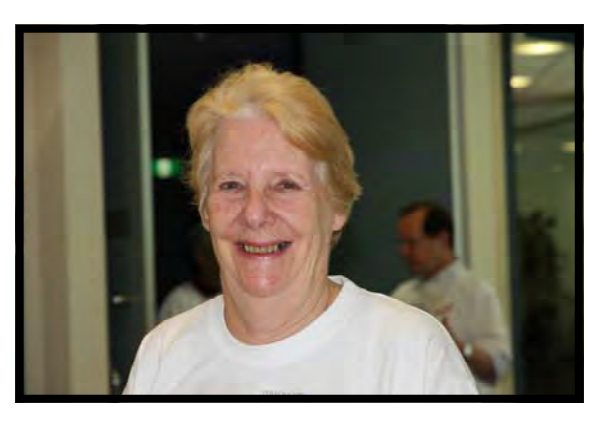

Lee Crispe

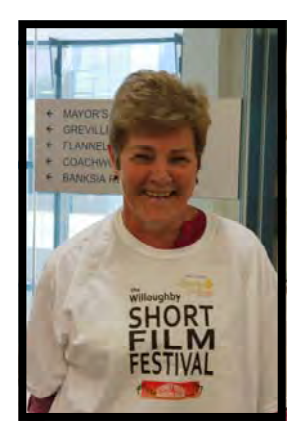

Gwen Roberts

So a big thank you to those who turned up such as Gwen Roberts, Lee Crispe, Margaret Tulloh, Beryl Stephens, John Maher, Amy Levartovsky, Barry Crispe, Gerry Benjamin, Don Reade, Jim Whitehead, Peter Frohlich, Eddie Hanham, at least these are the ones I saw on that busy day.

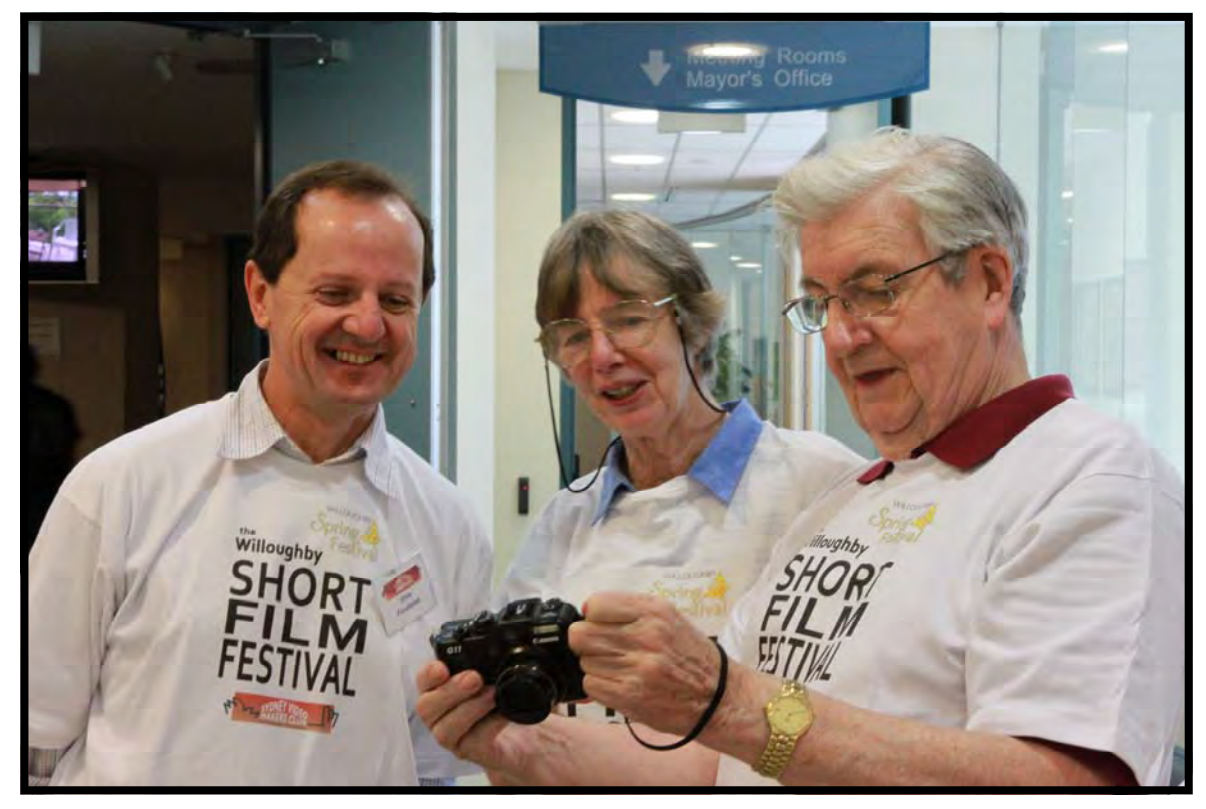

Elvio Favalessa, Beryl Stephens and Don Reade

We even saw Trevor Vanzell at our film festival who wasn't going to let his recent triple bypass surgery get in the way of a good show, Our best wished go to Trev for a speedy recovery.

Our show was so popular that even the Korean high Buddhist priest visiting the Calligraphy exhibition next door to our festival snuck into our darkened theatre without informing his minders! So after a long frantic search for the visiting dignitary by the "very" worried Korean organisers our librarian John Maher stumbled across the "most reverent" high priest enjoying bit of SVM culture in the dark! I guess there is only so much Calligraphy one can take !

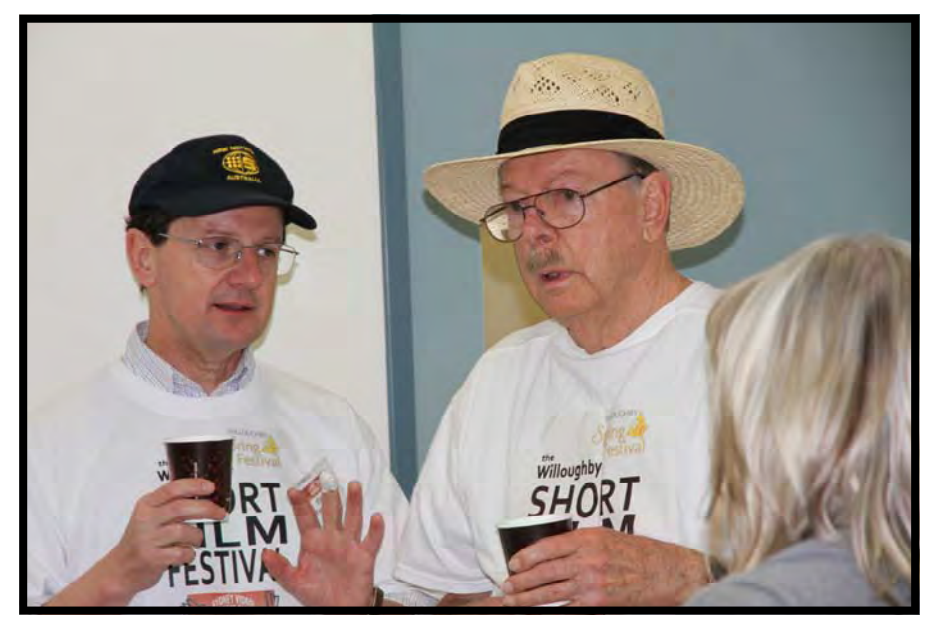

Elvio Favalessa and Gerry Benjamin

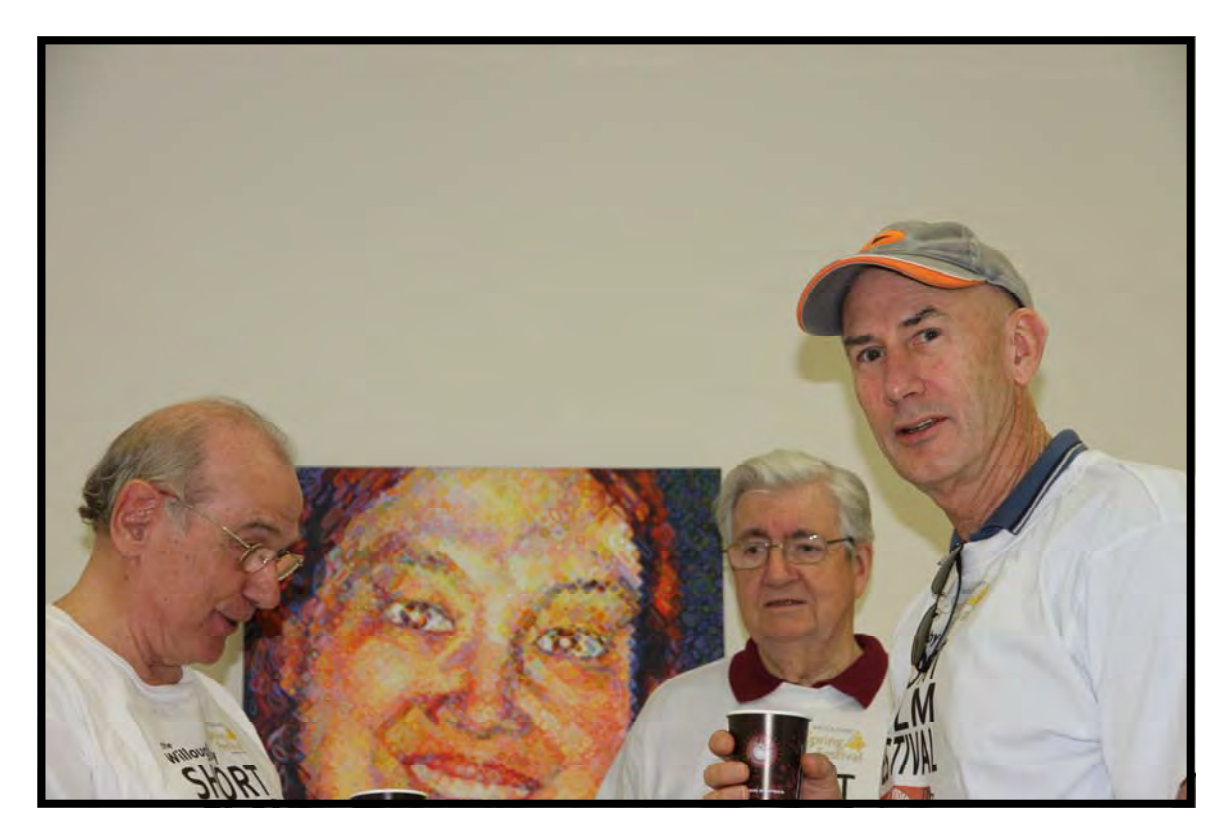

Eddie Hanham, Don Reade and Kent Fry

Elvio and I were at the council just the day before the festival only to find that the in-house DVD player system was not working so we spent a couple of anxious hours trying to have it rectified, but the Council came good with a great facility.

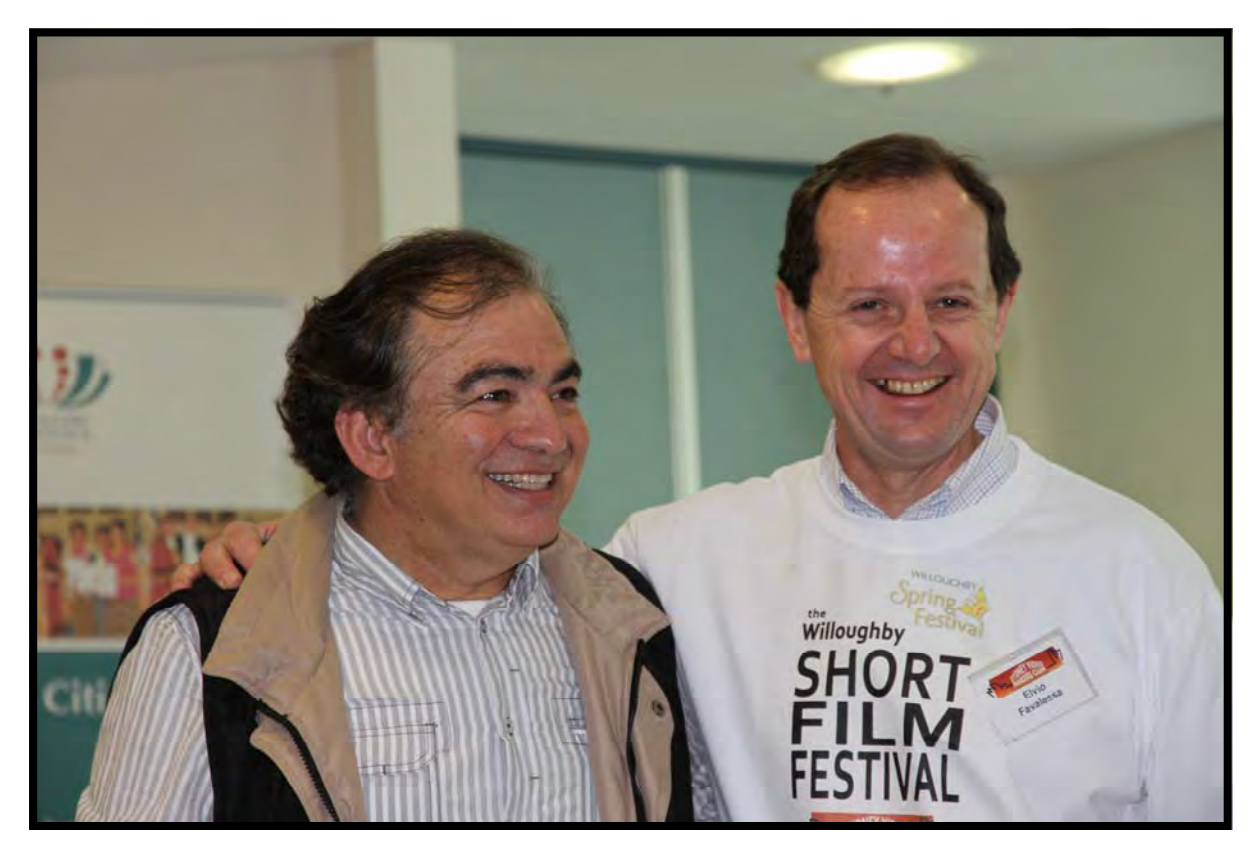

Rob Necessian and Elvio (winners are grinners)

The Council has worked hard to modernise Chatswood . You may have noticed the clean streets, power lines have gone underground; the transport Hub is futuristic and very functional great community services and the grocery and produce in Chatswood has been one of the freshest and cheapest in Sydney, surprisingly, check it out.

Elvio Favalessa put the whole Saturday show together with T shirts for all and lots of printed posters and other support material.

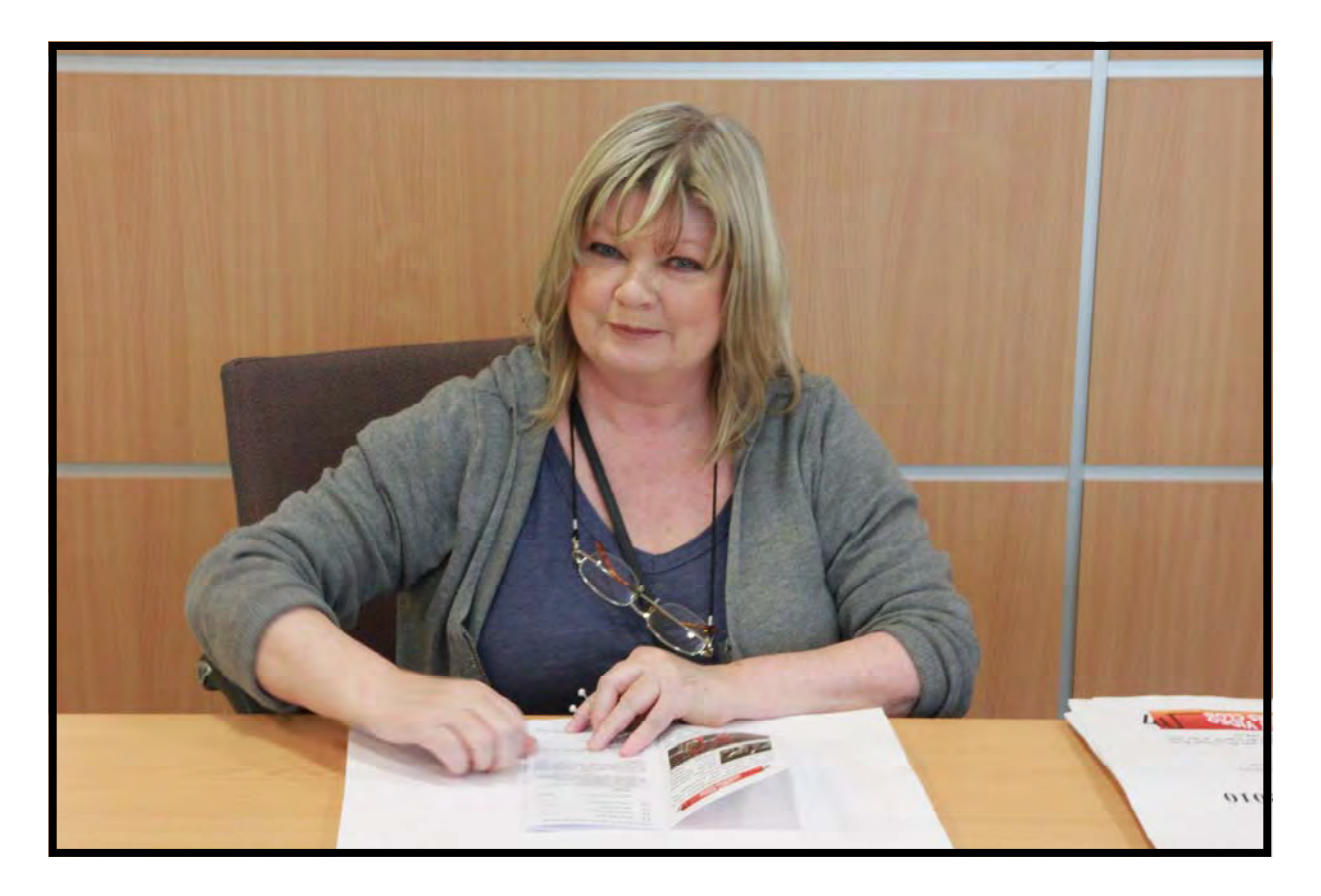

Clare Waterworth

Clare Waterworth was also helping at the council chambers having already impressed the sceptics at the last focus night with her clever use of Sony Movie Studio and managed to generate a lot of interest for the software with her enthusiastic and knowledgeable lecture.

There is very little difference between this editing software, (now version 10) and it's bigger sister the Sony "Vegas pro" which has also moved up to version 10, but unless you are doing 3D the cheaper version is all you need.

We do have presentations by more "established" members who contribute regularly and I am thankful but I would also like to see newer people "Not just the committee" do presentations like Clare did, I certainly found it useful proving that "you can teach an old dog new tricks".

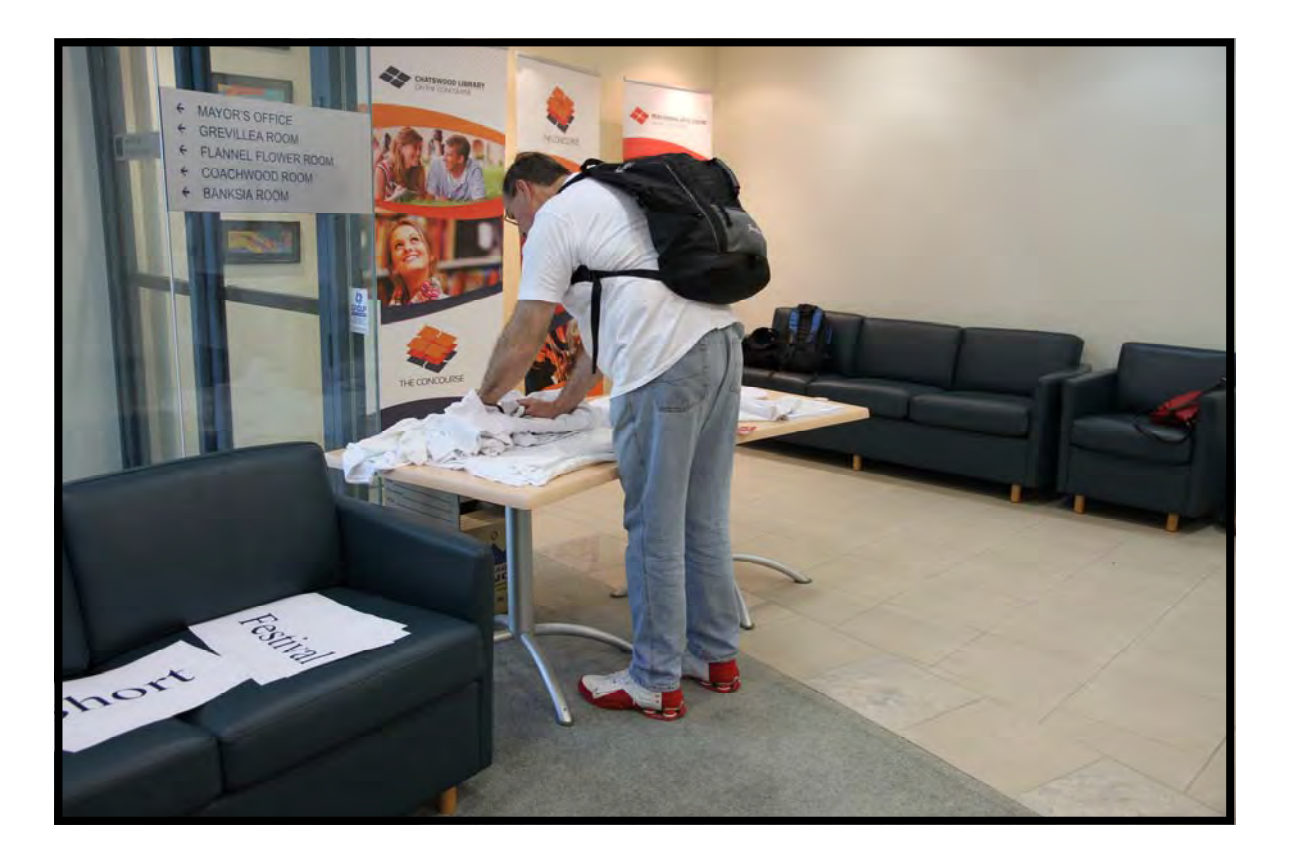

Ami Levartovsky—getting ready to pond the pavement

Clare had never presented anything prior to the last "Focus" night so how many other great ideas is the club missing out on? Please consider taking a more active role in every aspect you will find that those of us who hog the stage will make way for you once you summon up the courage to step forward.

New member presentation need not be 'High end' lectures as we are not a tertiary establishment; just show us your work as our club is a simple venue that shares everyone's personal touches. It's important that the club is not dominated by one view or level of competency as film making is such a personal art. Newer members will better "identify" with SVM when they see that there are others also struggling with the technology.

The more advanced members naturally would also want to have visiting specialists appear before them to expand our diversity.

I would also like to thank Kent Fry for tirelessly maintaining our Website even when he was enjoying a river cruise over in Europe, it's this kind of dedication and care that you can be a part of should you want to give some time and be in the committee next year.

Kent will be giving us a talk about what do you think the judges look for in your film, a timely discussion as Margaret Tulloh will be presenting the latest competition films.

Another enthusiastic member / film maker who recently returned from a great cruise to Alaska is Noel Leeder who tells me that he has shot a great documentary of his long voyage, let's hope he submits it to our VOTY, Thank you Noel.

If you haven't made a film before then this is your last chance this year be a part of THE VOTY ! The AGM this Club night will be interesting as a few will step down to give you the chance to step up so I'd like to thank the entire committee for supporting me and working hard to keep it happening.

Our dear member Joy Hruby Invited me to a lovely Japanese tea ceremony last Thursday which accompanied the screening of a Japanese silent film (1933) which was part of the Australian silent film Festival on now in the city (final week).

This was very entertaining; the silent films by the way are making a bit of comeback as a new genre in some competitions, It is an acceptable category for contemporary film makers. By removing the sound element from the production the director and actors have to work harder to convey emotions with just the use of clever camera angles, facial expressions thus becoming more creative, you should try it.

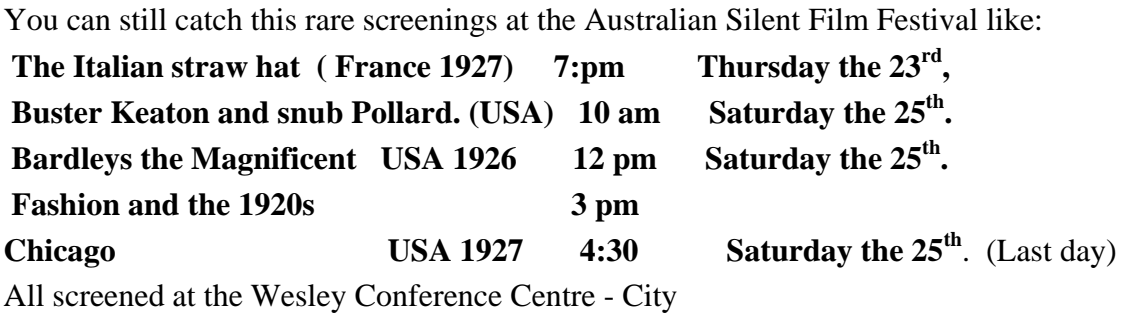

See you at the Club

### **Robert Nercessian**

### **Club President**

## AGM 2010

The club's AGM will be held as part of the September Club Night. The final agenda will be published in the September edition of Electronic Eye. The draft agenda for the meeting is:

### *AGENDA OF NORTHSIDE CAMCORDER CLUB ANNUAL GENERAL MEETING*

### **To be held during the September NCC club night meeting on 22nd September 2010**

### *Call to Order*

The President to establish that there is a quorum of members present.

### *Previous minutes*

*2.1 Corrections:* A copy of the previous minutes will be posted on the notice board, and corrections if any, to be sought.

*2.2 Acceptance:* 

*2.3 Business arising* 

### *President's report. Treasurer's report. General Business*

### *5.1 Constitution review*

The amended Constitution accepted by Members in March 2010 was not registered with NSW Govt Fair Trading. It was with held pending a change in the Association laws. The changes by NSW Govt and not yet published and Association may still submit their documents as before. Members will be asked to re affirm acceptance our amended constitution at this meeting

The Amended constitution is on the Club website.

### *5.2 Screening of Member Videos.*

A number of members have objected to their comp entries being screened on U Tube. Proposed Club policy is confirmed as:

- *We do not necessarily need to put comp videos on the web (UTube) however we cannot guarantee that a video will not end up there as there are no rigid controls in place within the Club.*
- *Comp videos may be used by the Club for public screening (web site) Entries are only accepted on this condition.*

Whilst not spelled out in words this means that if a member is opposed to possible public screening then the entry should be with held.

### *Election of Officers and Management Committee for 2011*

The meeting chairman will declare all Committee positions vacant, and will call for nominations to the following positions.

*President Vice President Secretary Treasurer Training Officer Publicity Officer Editor, Electronic Eye Membership Secretary Librarian Competitions Manager Media presentation team(2) Other Ordinary members (up to a further three)* 

### *7 Other business*

**Additional agenda items or proposals can only be included and dealt with at the meeting if written details are lodged with the secretary 21 days prior to the meeting, for this AGM the closing date is 1 September 2010** 

# FOCUS NIGHT 8TH SEPTEMBER 2010 **"VISITING VEGAS"**

Attending members had a good look at VEGAS on our last focus night held on the  $8<sup>th</sup>$  September focus night. Oh I don't mean that we did an Opera Windfree and hired a Jumbo to cart everybody to Las Vegas in the USA. I mean we visited the non linear editor called Vegas.

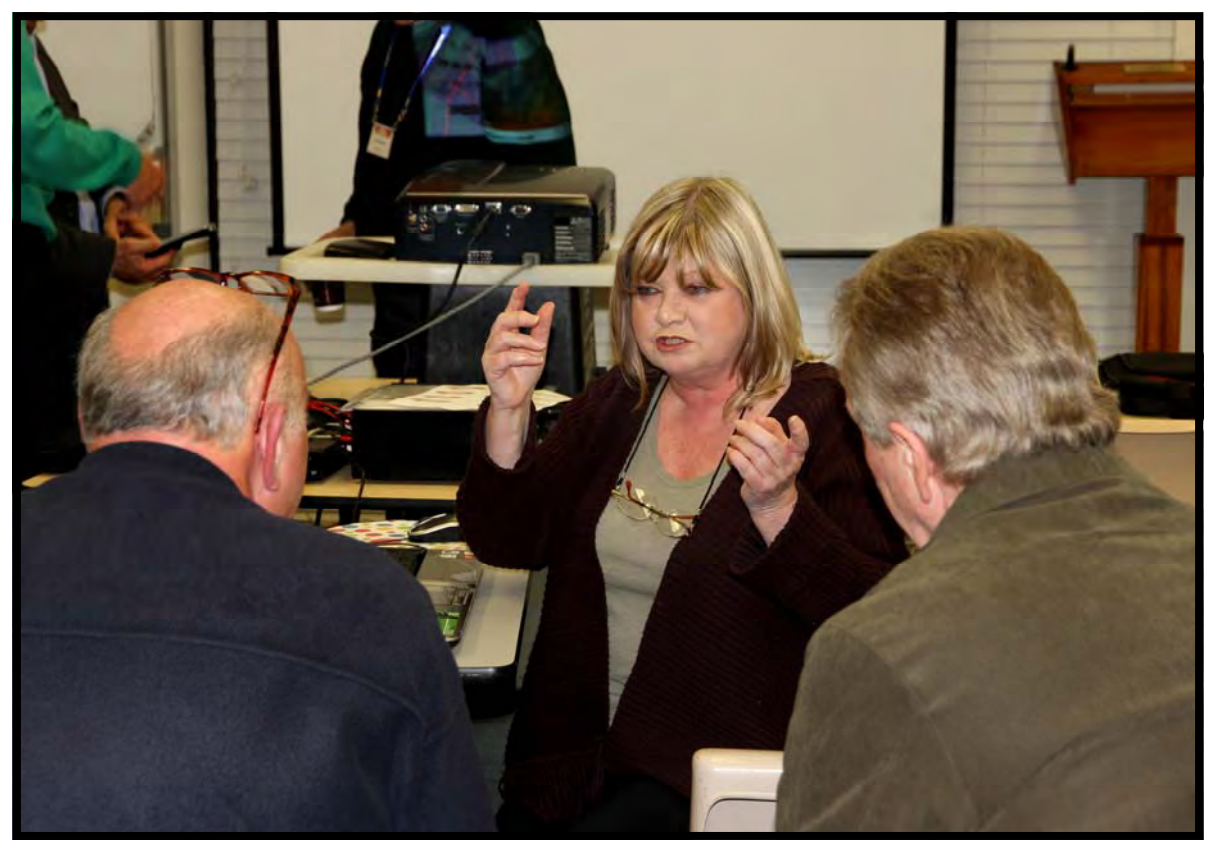

*Clare Waterworth in the middle of explaining*

Our presenter was Clair Waterworth who did a splendid job considering that a bit over twelve months ago Clair was in the extreme novice category. Oh and another thing this was her first ever presentation at the club. The rate at which Clair is progressing suggests that soon we might have to put some anti Clair defence mechanisms around the VOTY trophy as she might just run off with it. Ron Cooper was assisting on the night helping with connections and the like

As aptly demonstrated by Clair the VEGAS NLE is a bit different and she certainly made it look easy to use. The editor has an extensive range of goodies built in, all in addition to the normal editor stuff that ext step up is Vegas Pro. As aptly put by Ron if you plan to do a lot of "Arty Farty stuff" then you will definitely need the Pro package.one might expect. The demonstration was conducted on the entry level Vegas NLE the next step up is Vegas Pro. As aptly put by Ron if you plan to do a lot of "Arty Farty stuff" then you will definitely need the Pro package.

One particular focus of Clair's presentation dealt with colour correction and colourising clips.

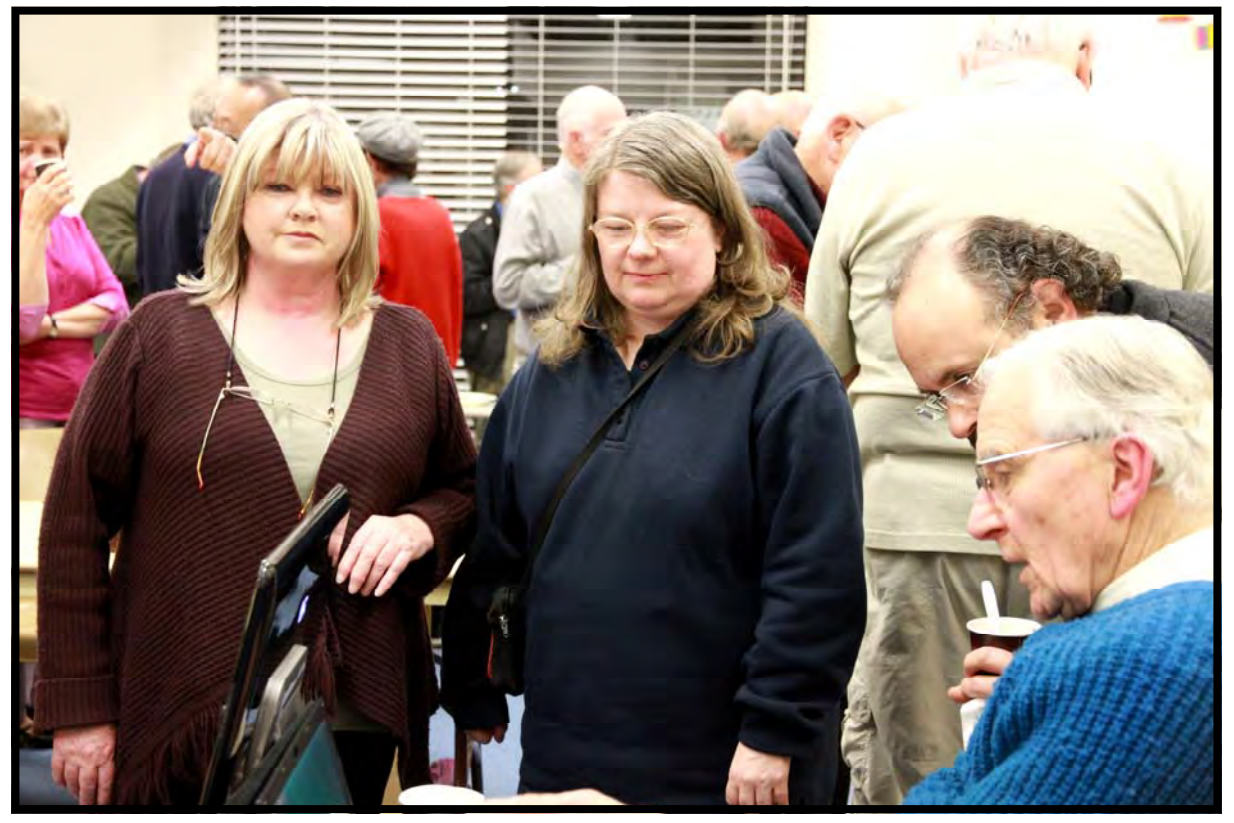

*Clare Waterworth and Nicole Else*

Using the built in tools to correct colour cast and get face tones natural. As an example of colourising she turned a fairly ordinary sunset into a spectacular sunset.

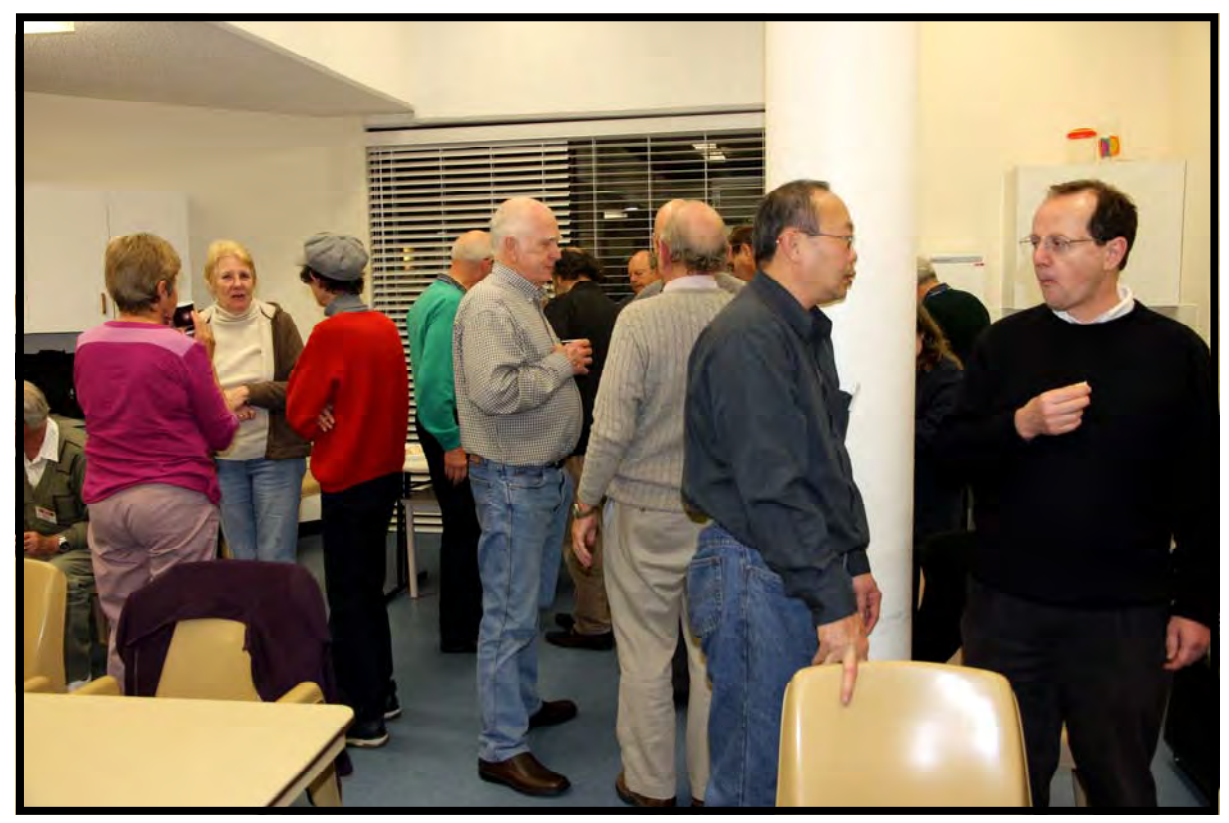

*Discussion Group at half time.* 

Everyone was impressed despite connection problems with the projector impacting on resolution and colour balance. The connection protocol needs checking and demystifying by some genius ( volunteers ?). It is an interesting problem, Jim Whitehead put on a travel video one DVD in SD and the same video in HD.

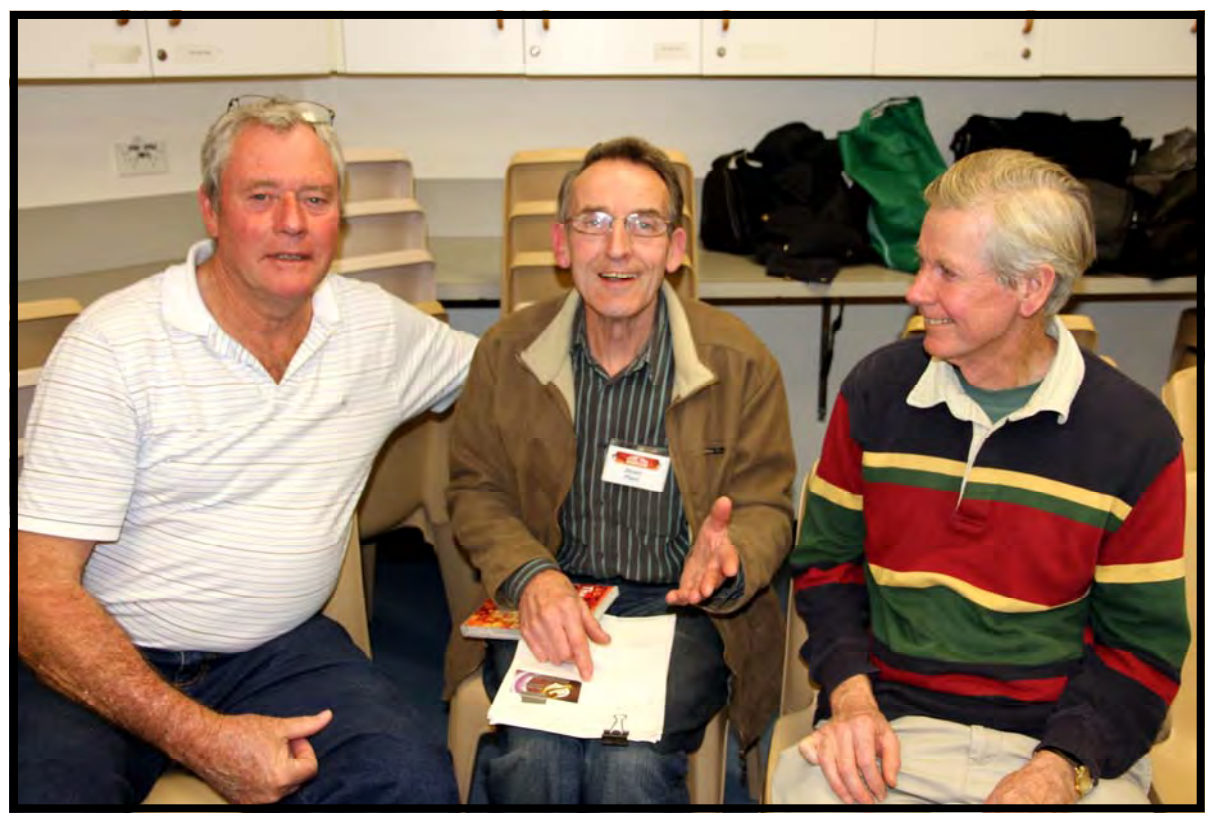

*Ian Howard, Sturt Plant and Mike O'Leary enjoying the night.* 

The rollup was good at 32 and as usual Marg Tulloh did a fine job on the supper administration. All in all a good night as you can see by the interested looks.

### **IAN SCOTT SECRETARY**

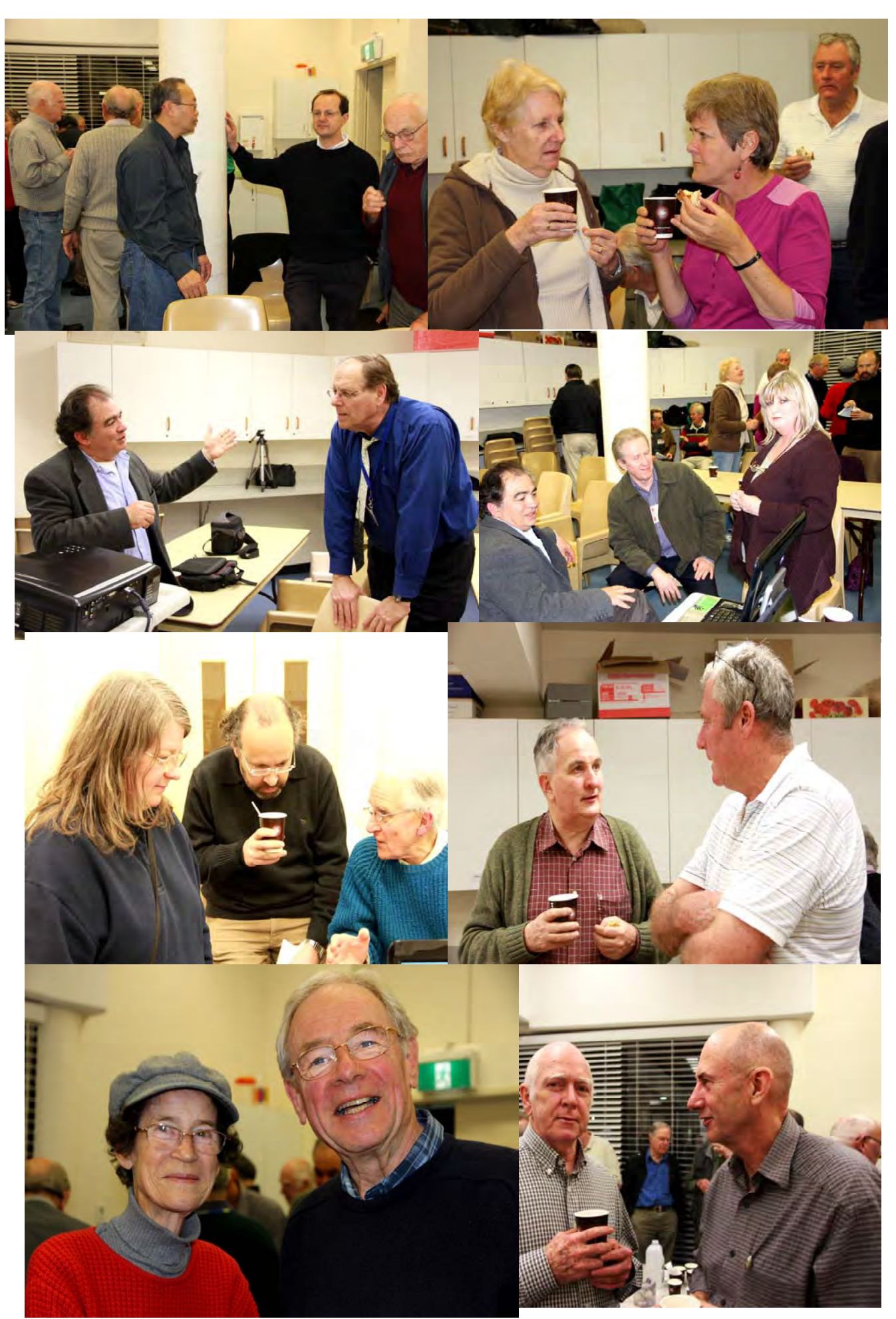

# FOCUS NIGHT 8TH SEPTEMBER, 2010. VEGAS INFORMATION

As most of you know our member Ron Cooper also sell some products of interest to members. Vegas editing systems are one such product. Ron has advised to following.

I suggest anyone contemplating Vegas, should consider acquiring the complete boxed version which includes a video tutorial on DVD retails for only about \$190 and for members I can supply it for less.

*" Vegas Movie Studio HD Platinum 10 Production Suite "*

Also every one should *(must, absolutely imperatively),* join up to the DVINFO forums which are very professional groups.

This will connect you with very expert advice on all manner of subjects, formats cameras etc. as well of course information on all of the different editing packages.

Main page : http://www.dvinfo.net/forum/

Vegas page : http://www.dvinfo.net/forum/what-happens-vegas/

General page : http://www.dvinfo.net/forum/non-linear-editing-pc/

 **Shock Horror !!!** Even a Mac forum ! http://www.dvinfo.net/forum/final-cut-suite/

Any one requiring additional information should contact me direct. Happy Vegas Editing

### **Ron Cooper**

.

# FOCUS NIGHT –6TH OCTOBER, 2010.

# SPECIAL EFFECTS

Special Effects represent an increasing proportion of film and video output. As a result, they are becoming a standard part of the video maker's bag of skills. If you can't, at the very least, make your title do tricks, then you are behind the times.

Video is created by aiming the camera at what is usually a live event and recording it.

Special effects are used to create an event and record it.

Special effects create an event frame by video frame. If you can imagine an event and you have enough skill, you can probably recreate it with special effects.

Special effects can be an end in themselves – creating a whole video without any camera output at all, or they can be an add on to video created in a camera. The simplest example would be a static title at the start of the video. The title might then be animated to create the illusion of movement. The basic building block of special effects is the key frame. Jim Whitehead wrote an excellent article about key framing in July EE.

Every frame in the finished special effects video is likely to have at least one key frame, unlike video shot with a camera, which doesn't need any key frames.

The second building block of special effects is layers. Different virtual objects – a title is a virtual object – can be placed on different layers. A layer is the same as a track in a video editor. Layers are like sheets of acetate. If there is a solid object on the top layer, then anything on the layer underneath will not show through. As the transparency of the top layer is increased, then the layer underneath becomes increasingly visible. Transparency may be called opacity in special effects programs.

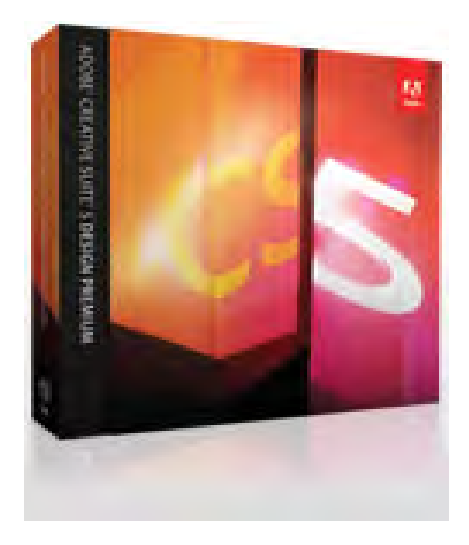

In theory, any frame in a special effects video can have any number of layers. As the frames pass the viewer, what is on each layer can change along with the transparency of the layers. These changes are controlled by key frames, and the illusion is that of a moving picture. On Focus Night, we will explore a few of the capabilities of Adobe After Effects CS5. This program is perhaps the most widely used special effects program in video making. Without knowing it, you will have seen After Effects at work in many of the advertisements we all suffer through on television.

### **Kent Fry**

### **Vice President**

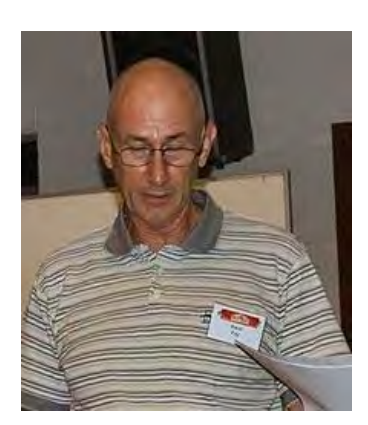

# VOTY 2010

Club preparations for this year's VOTY are well in hand. All we need to have another fabulous event is to have members and their friends attend and for SVMC members to submit their entries so that we will have a great show.

Tickets are on sale now for \$30.

Help support this annual **Club Highlight Event**. Buy your tickets now and put the date of  $26<sup>th</sup>$ November 2010 in your diary

Party food and champagne is served in the theatre foyer from 6.00pm and the show gets underway at 7.00pm and there is ample parking around the Film Australia Complex.

Teams and members get you entries ready. All the "Competition Rules" are on the web site and be aware that there have been some changes made to simplify categories and open up eligibility. Down load your copy of the rules from the club web site and get all your entry conditions and details in order.

Oh and don't forget we need six copies of your entry one on mini DV25 tape and the other five for the judging process. All these copies are needed to avoid any corruption or loss of quality as in previous years when the Competition Manager had to make all these judging copies, this system is also a significant time saver in getting the entries our to the Judges and of course getting back the results.

Good luck with your entries I have to fix up a couple of glitches in my own so I best get on with it.

### **SEE YOU ALL AT VOTY**

# MAKING THE RIGHT CONNECTIONS

To cope with the increasing popularity and use of HD the club has purchased equipment to enable screening of HD media by the presentation team and by club members able to connect to the system with suitable media or devices.

### **NORMAL PRESENTATIONS**

First let's look at the normal HDMI configuration intended for general use by the club presentation team. Please refer to the diagram "How to get connected 1". The system consists of several HDMI capable units.

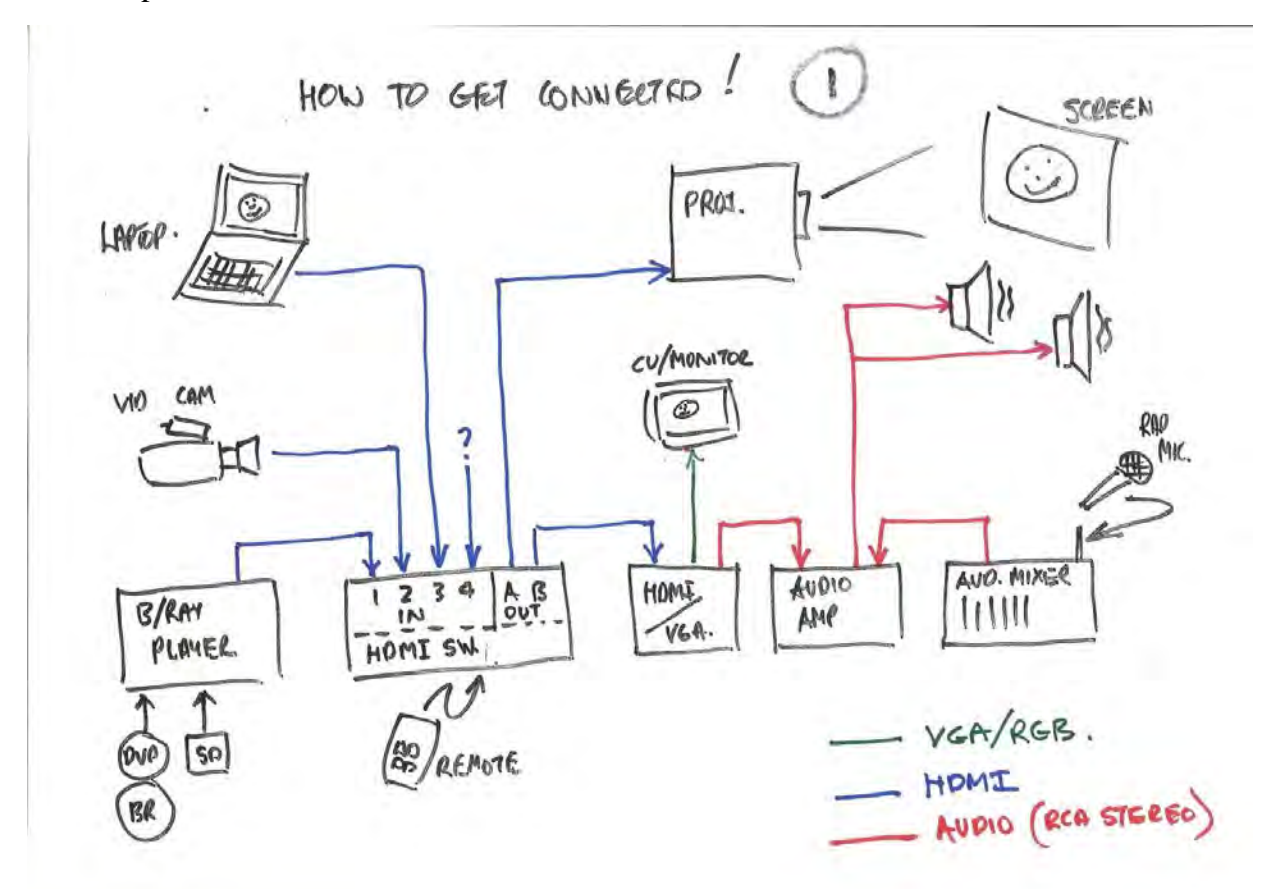

A blue ray player which will accept DVD & BLUE RAY discs or an SD card. A special Panasonic SD card adaptor *may be* available later to allow a USB connection via the SD card port. The player outputs to an HDMI switch via HDMI cable.

An HDMA spare input.

I remote operated switch takes up to four(4) inputs enabling input from;

The player

A camera with an HDMI output.

A laptop with an HDMI output.

- The switch has dual outputs A  $\&$  B one goes to the projector and the other to an HDMI to VGA convertor. The player does not have any input port for the
- composite style HDMI protocol (the one with the RCA type connectors, one of which is blue.). Audio CD's are not accepted by the player.
- The HDMI/VGA convertor allows the audio to be extracted from the HDMI signal and fed to the Audio amplifier and mixer. The audio amp feeds the speakers and the mixer
- allows the input from microphones and other audio devices. A VGA video signal from the convertor allows connection of a cueing monitor to assist the presentation team find

appropriate start points in discs etc without the need to display these to the audience.

### **ADDITIONAL CONNECTIONS**

Next let's look at alternate connections such as might be used by a member or visitor to project their NON HDMI media. Please refer to the diagram "How to get connected 2". A Laptop can use an RGB/S Video or VGA output direct. A camera or other device can be connected in a

 likewise fashion. In both cases an audio connection is also required to obtain the required sound output. It should be noted that the apart from audio volume adjustment the presentation team has no control over the visuals from the laptop or camera.

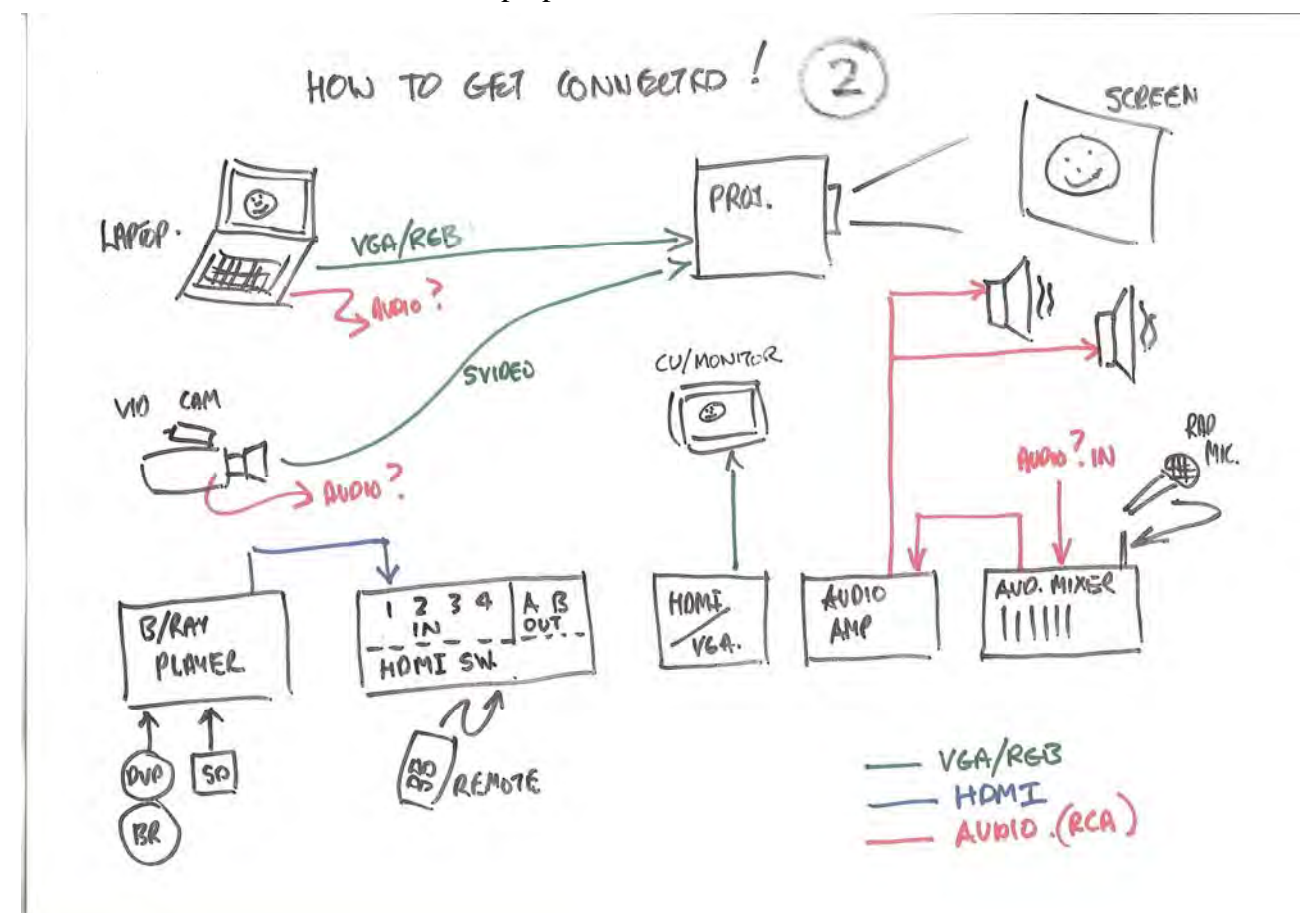

The most orderly way to connect a members HD clip at the moment would be to input from the member's SD card or a Blue Ray disc, alternately direct HDMI input from the member's camera. For normal DV25 clips the best connection would be from a DVD or direct from the members camera

### **FUTURE IMPROVEMENTS**

I am sure that in the near future we will be putting the system to the test particularly for the "Additional Connection" of members equipment and I have no doubt the we will uncover the need for additional adaptors and convertors to "make it all happen". As soon as some technically

qualified member can assist with the technology the club will arrange to reinstate the Mini DV tape player so that DV25tape media can be connected.

So "Get Connected" Do bring some media in to try and let's see what the system can and cannot do. You might need to get yourself an SD card so that you can interface to the Club Projection system. As we become aware of additional needs the committee will give them consideration from cost and technology points of view.

If you have any suggestions to improve our new setup please pass them on to the committee to assist us all "Getting the right Connections"

### **I Scott**

### **Secretary SVMC**

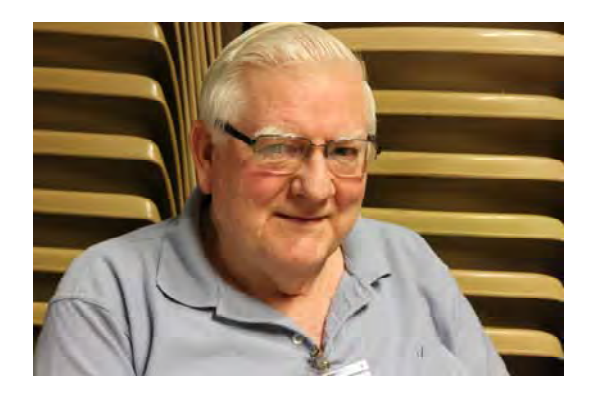

# NEWS IN BRIEF

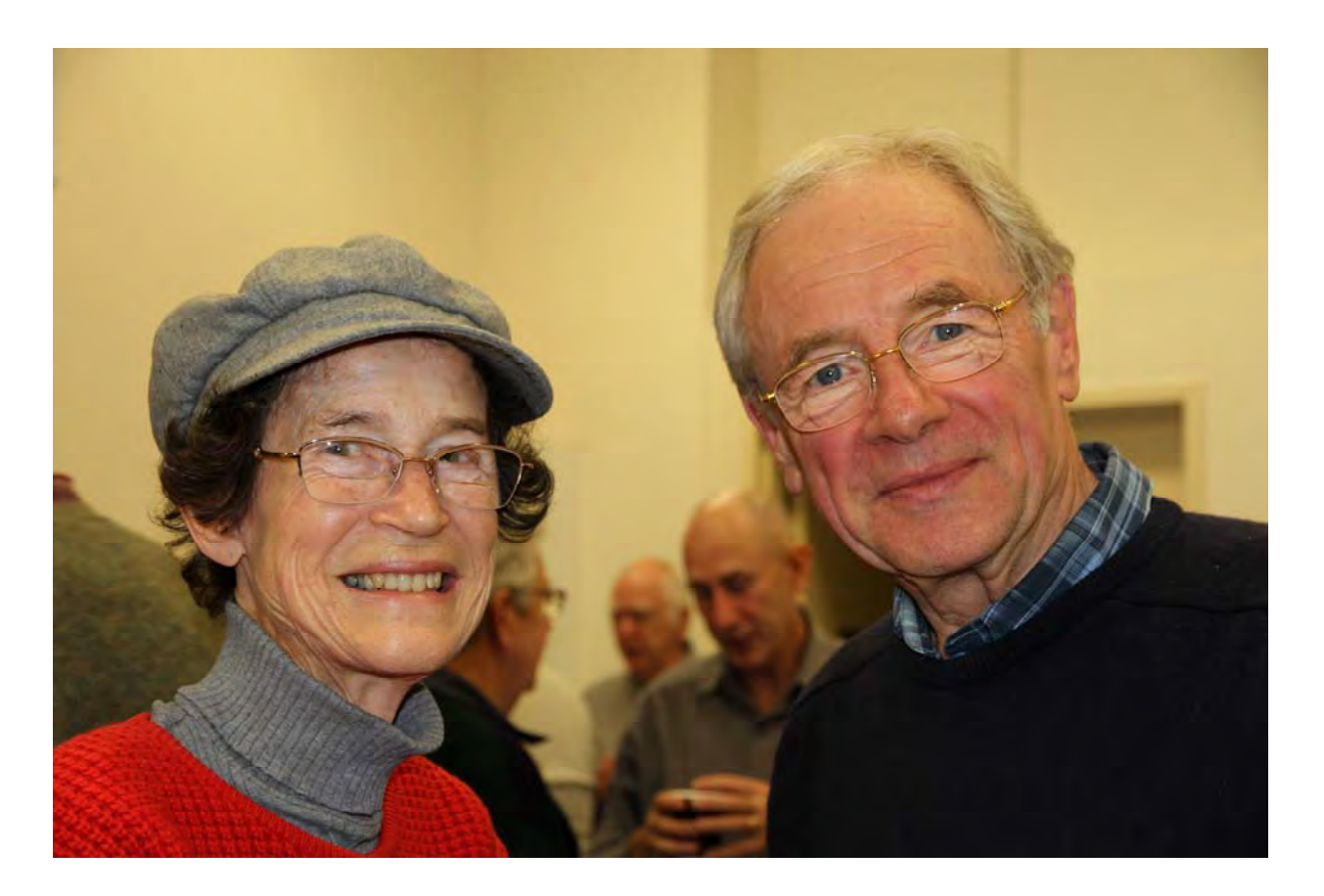

Susan and Malcolm Thirsk

Wishing Susan and Malcolm a good trip back to England. Just hoping you don't miss your friends to much, and don't forget to call and see us if you come back for a holiday

### BON VOYAGE FROM THE LAND DOWNUNDER

Wishing Trevor Vansell a speedy recovery. As they say you can't keep a good man down.

### DON'T FORGET YOUR ENTRY FOR YHE COMPETITION

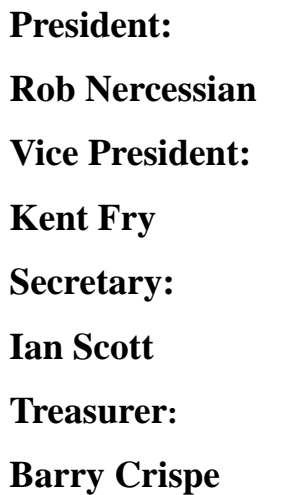

The Club meets on the **FOURTH WEDNESDAY** of each month (except for November & December) at 8PM at the Dougherty Centre, Victor Street, Chatswood. Tea & Coffee are available from 7PM.

**FOCUS** nights, which usually cover technical subjects, are held on the **SECOND WEDNESDAY** of each month (except January & December) at 7.30PM at the Dougherty Centre, Victor Street, Chatswood.

The Committee meets on the **FIRST WEDNESDAY** of each month. Members are always welcome to attend, and for meeting time and venue, see any committee member.

**Member's guests may be invited to meetings; the first visit is free, subsequent visits are \$5. New members are always welcome. Annual membership is single \$56, self and spouse \$76, country member \$28 - with an initial joining fee of \$10.** 

Note: Equipment brought to a Club night is not covered by the Club's insurance. Members should study their household insurance and check whether their video equipment is covered away from their premises and consider whether their cover should be extended.

All articles in the "Electronic Eye" magazine are copyright. Reproduction is allowed by other video clubs providing both author and The Sydney Video Makers Club are acknowledged.

**Disclaimer**: In regard to any products, services or procedures which are either advertised or mentioned in

this newsletter, members should determine for themselves the reliability and/or suitability for their own

requirements. The Sydney Video Makers Club cannot accept responsibility for any product or service

statements made herein, and the opinions and comments of any contributors are not necessarily those of the club of the Committee

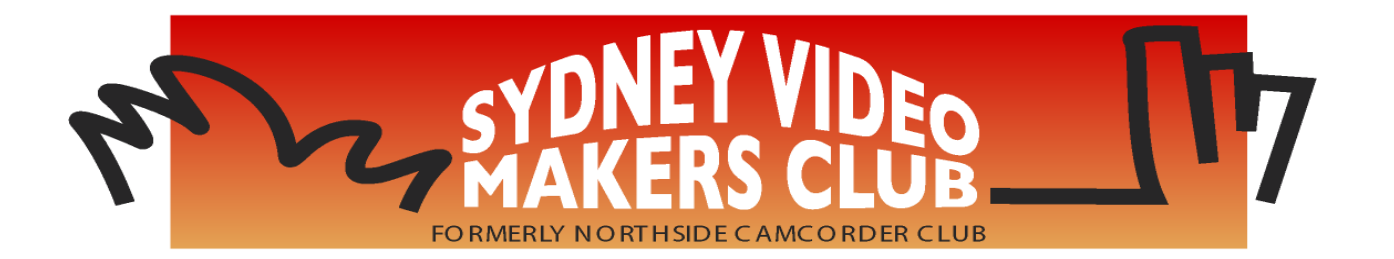

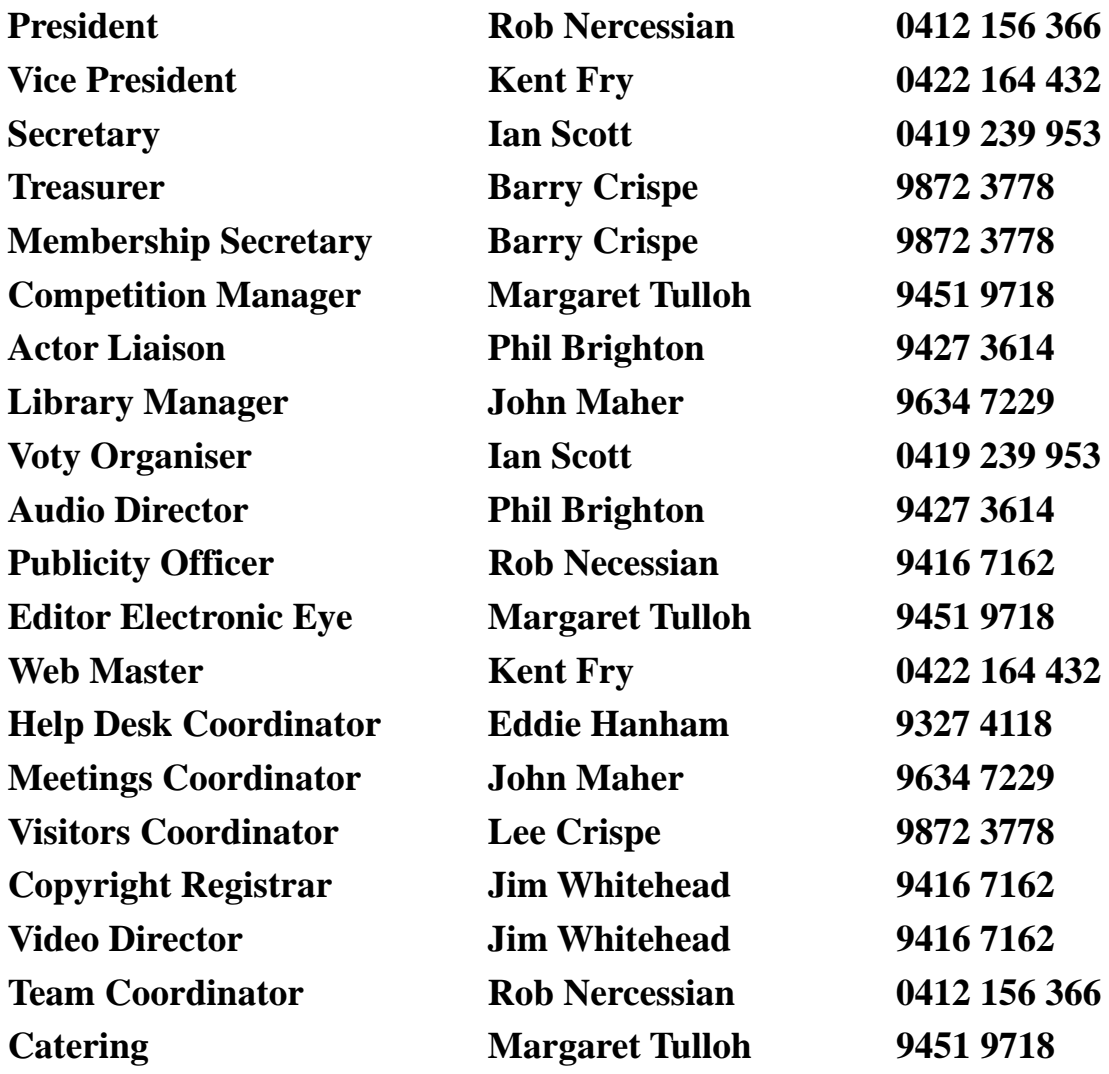

**Please address all correspondence for Committee Action to: The Secretary, Sydney Video Makers Club, P.O. Box 1185, CHATSWOOD NSW 2057**